#### **ФОНД ОЦЕНОЧНЫХ СРЕДСТВ ПО ДИСЦИПЛИНЕ ПРИЕМ 2020 г.** ФОРМА ОБУЧЕНИЯ очная

#### **Инструментальные средства информационных систем**

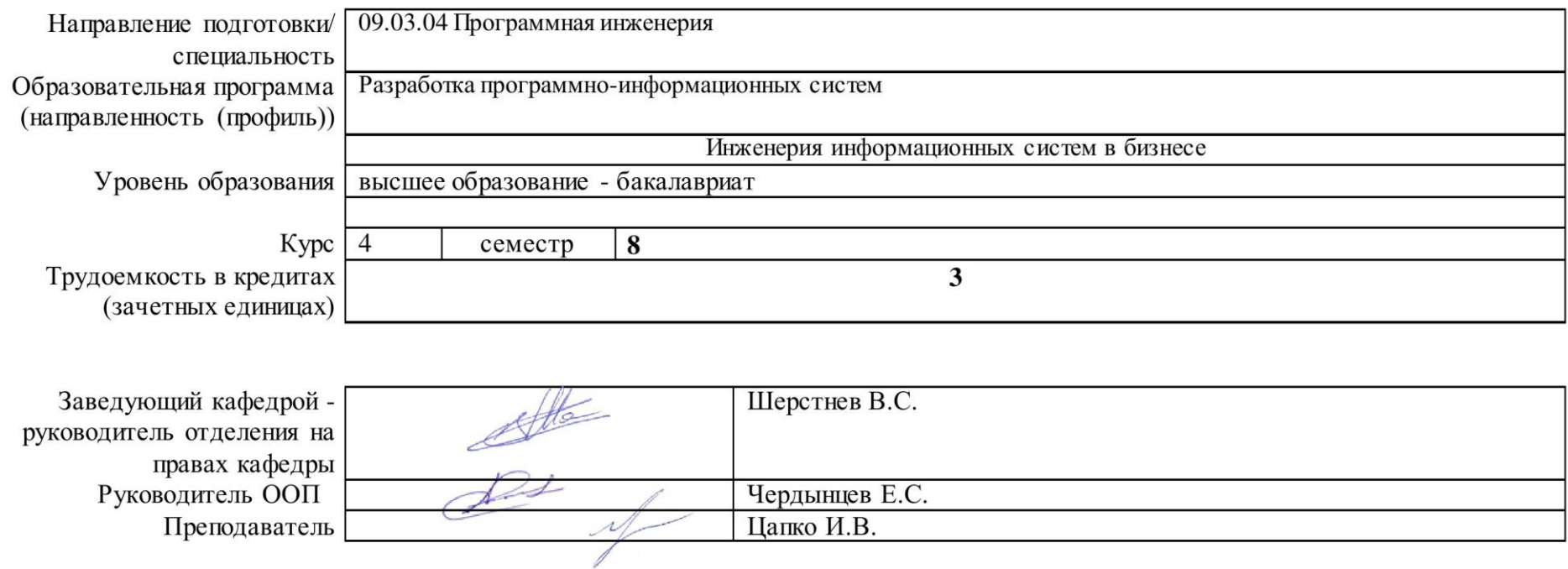

2020г.

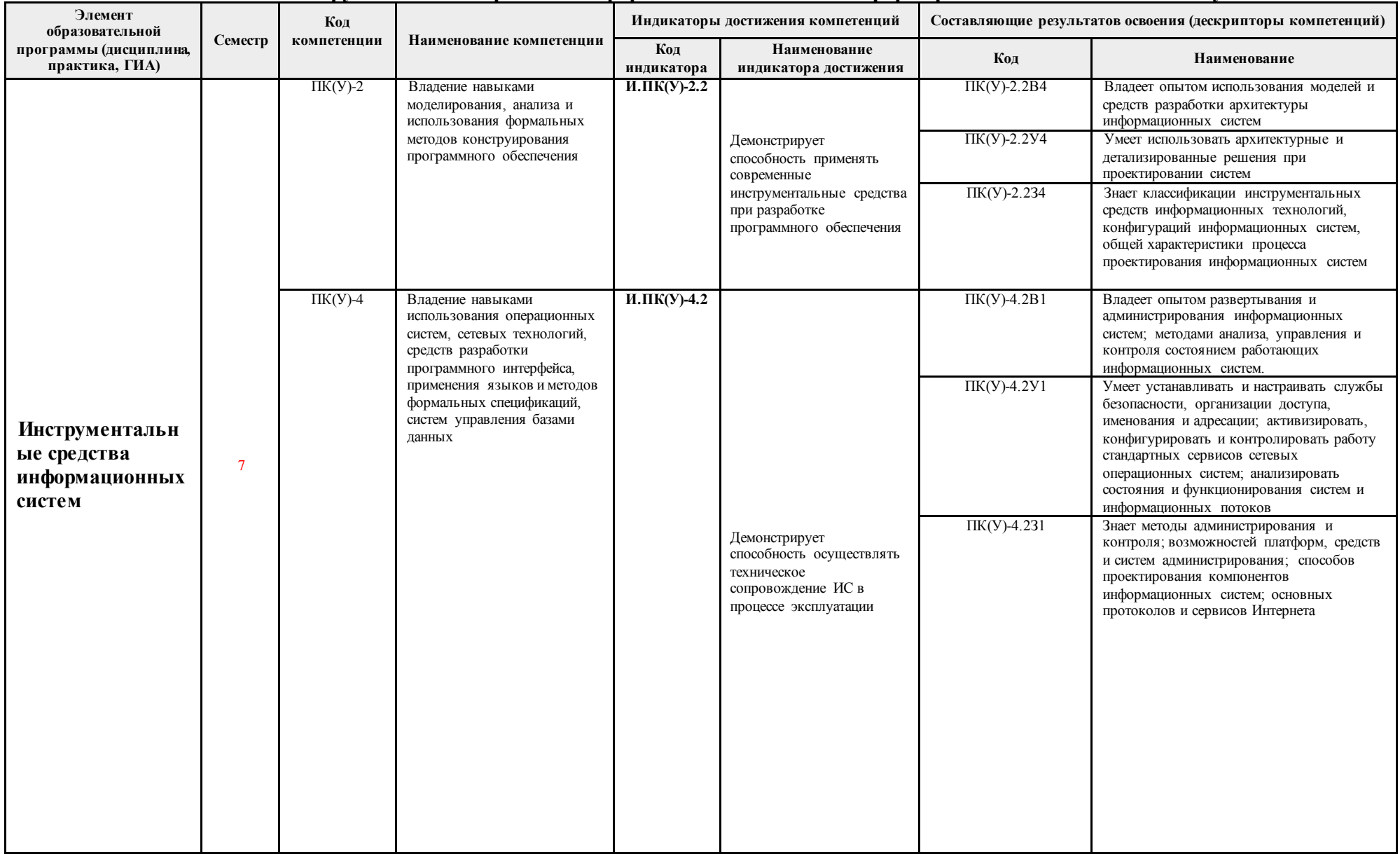

## 1. Роль дисциплины «Инструментальные средства информационных систем» в формировании компетенций выпускника:

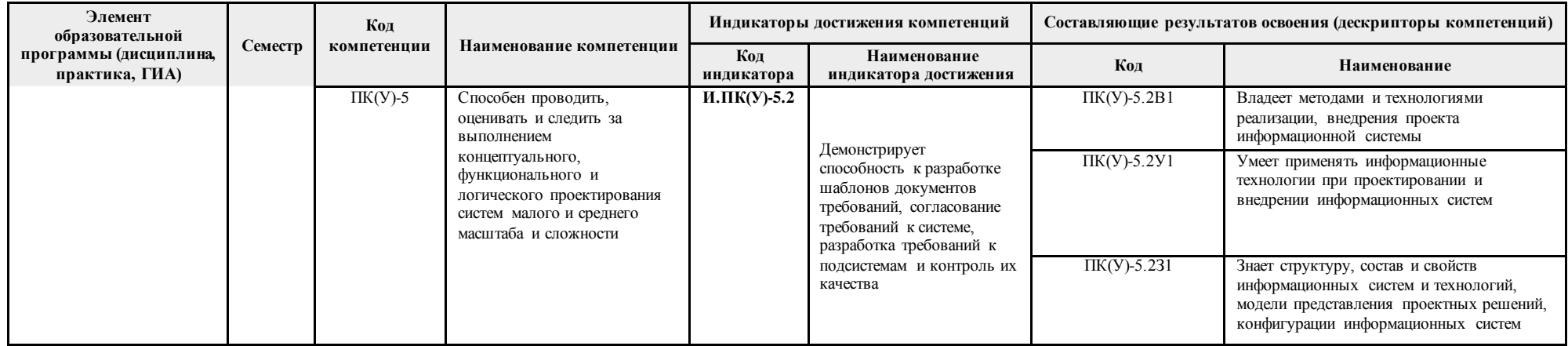

## 2. Показатели и методы оценивания

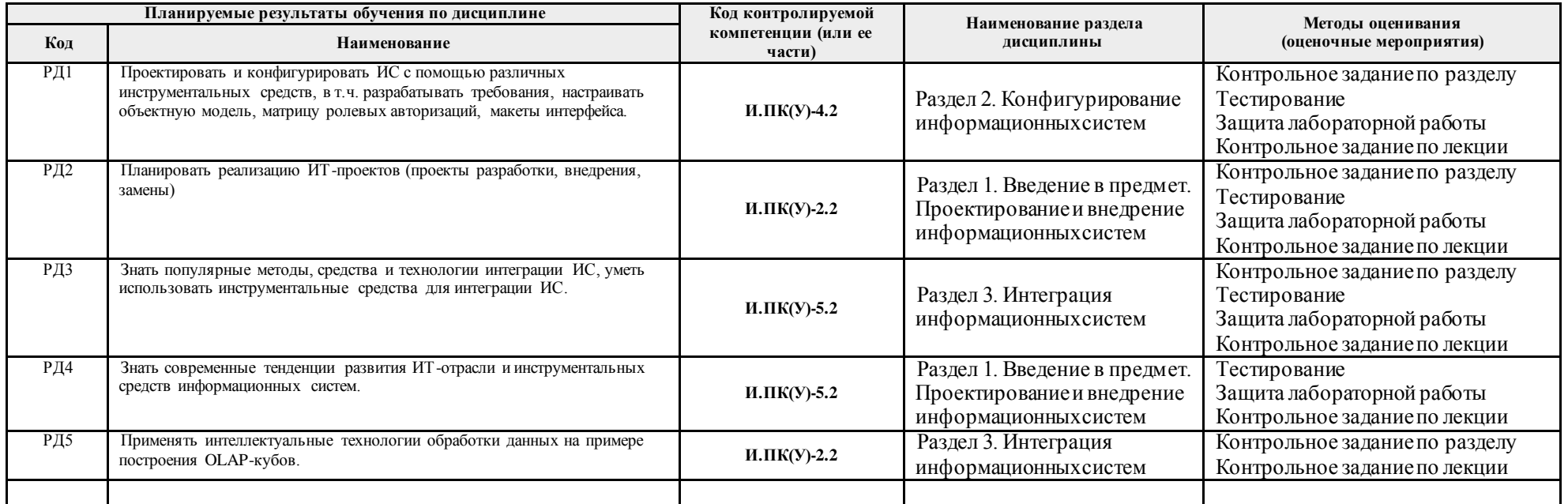

### 3. Шкала оценивания

Порядок организации оценивания результатов обучения в университете регламентируется отдельным локальным нормативным актом – «Система оценивания результатов обучения в Томском политехническом университете (Система оценивания)» (в действующей редакции). Используется балльно-рейтинговая система оценивания результатов обучения. Итоговая оценка (традиционная и литерная) по видам учебной деятельности (изучение дисциплин, УИРС, НИРС, курсовое проектирование, практики) определяется суммой баллов по результатам текущего контроля и промежуточной аттестации (итоговая рейтинговая оценка – максимум 100 баллов).

Распределение основных и дополнительных баллов за оценочные мероприятия текущего контроля и промежуточной аттестации устанавливается календарным рейтинг-планом дисциплины.

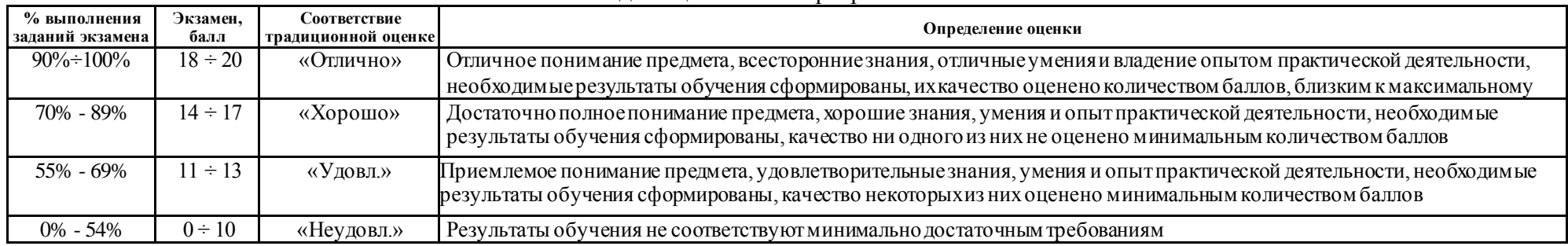

#### Шкала для оценочных мероприятий экзамена

#### **4. Перечень типовых заданий**

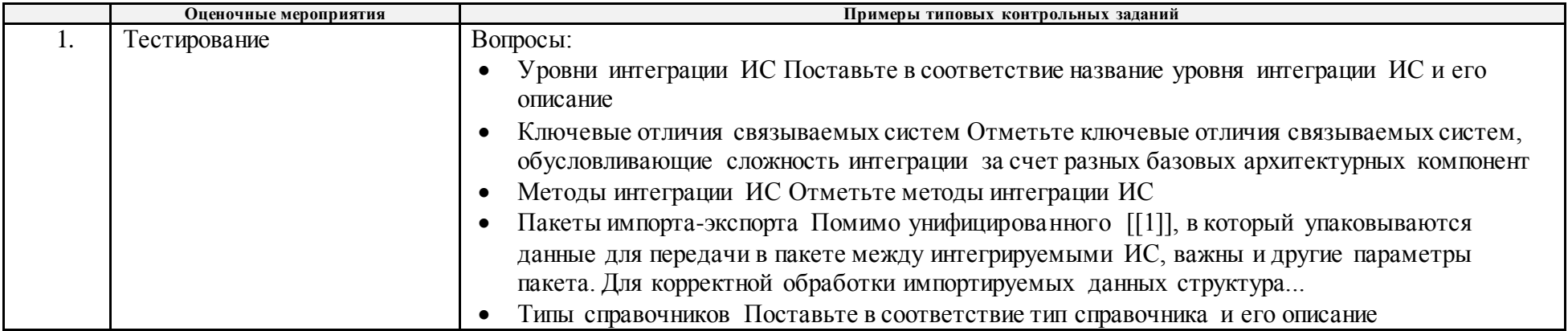

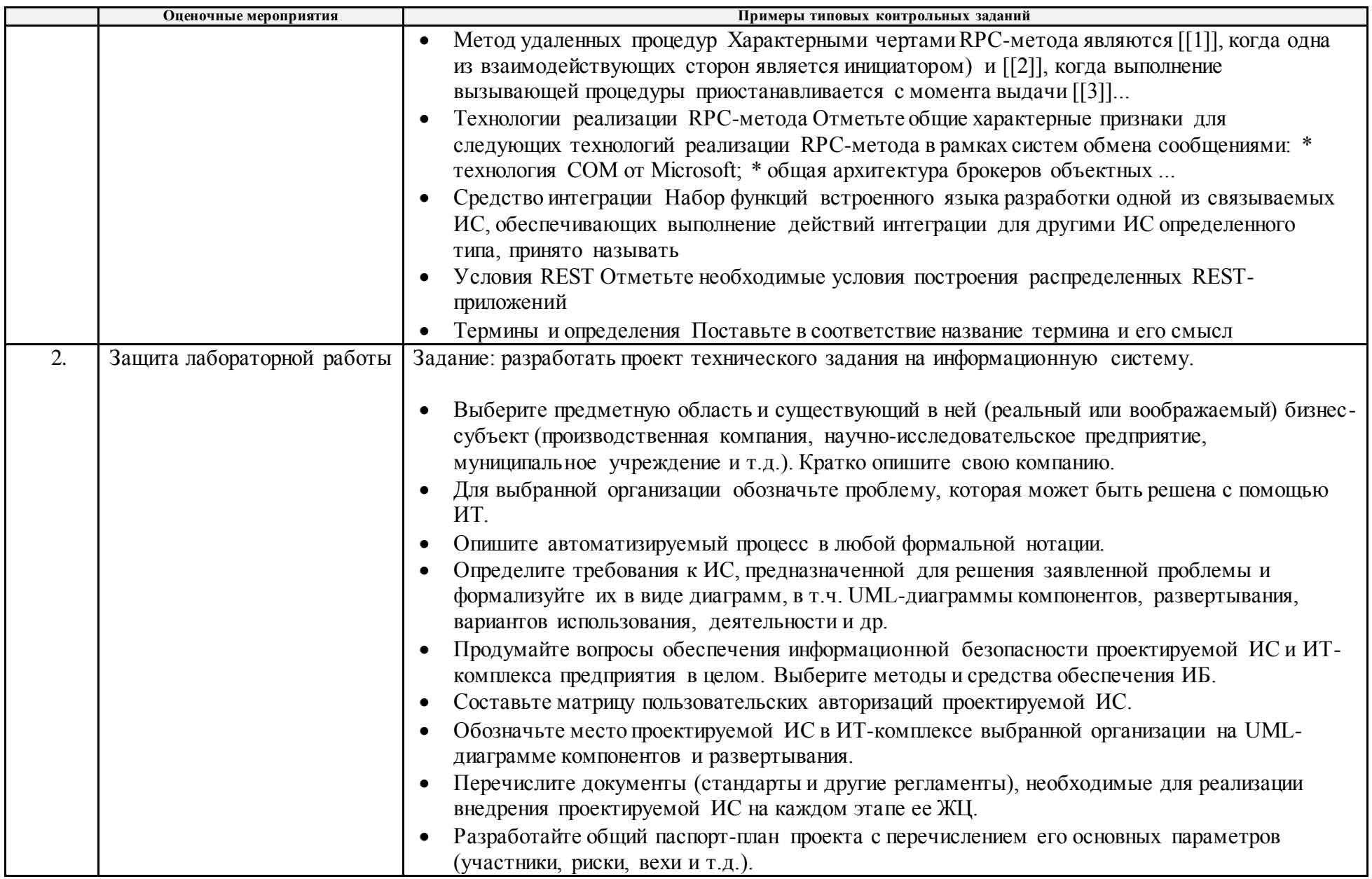

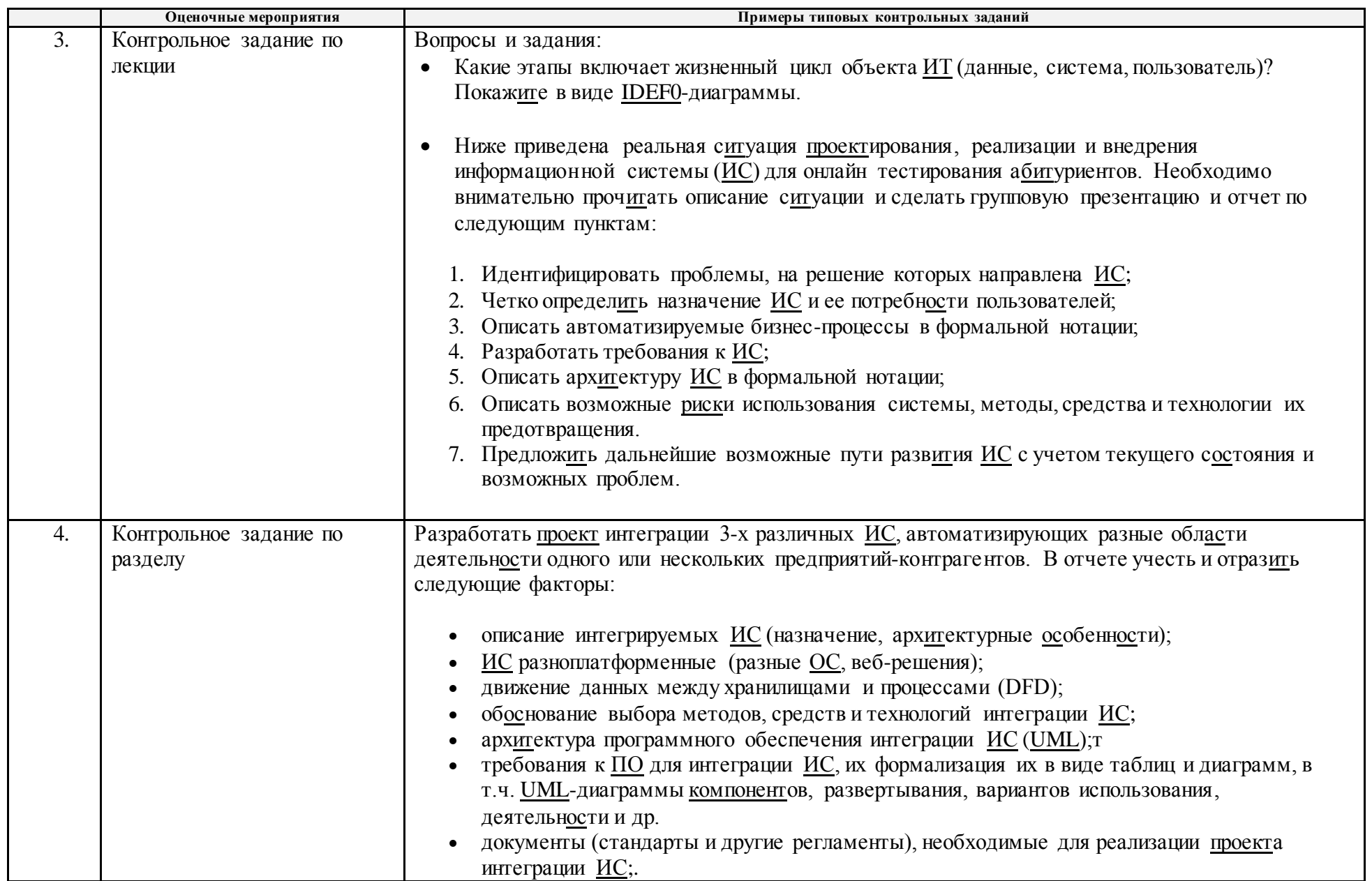

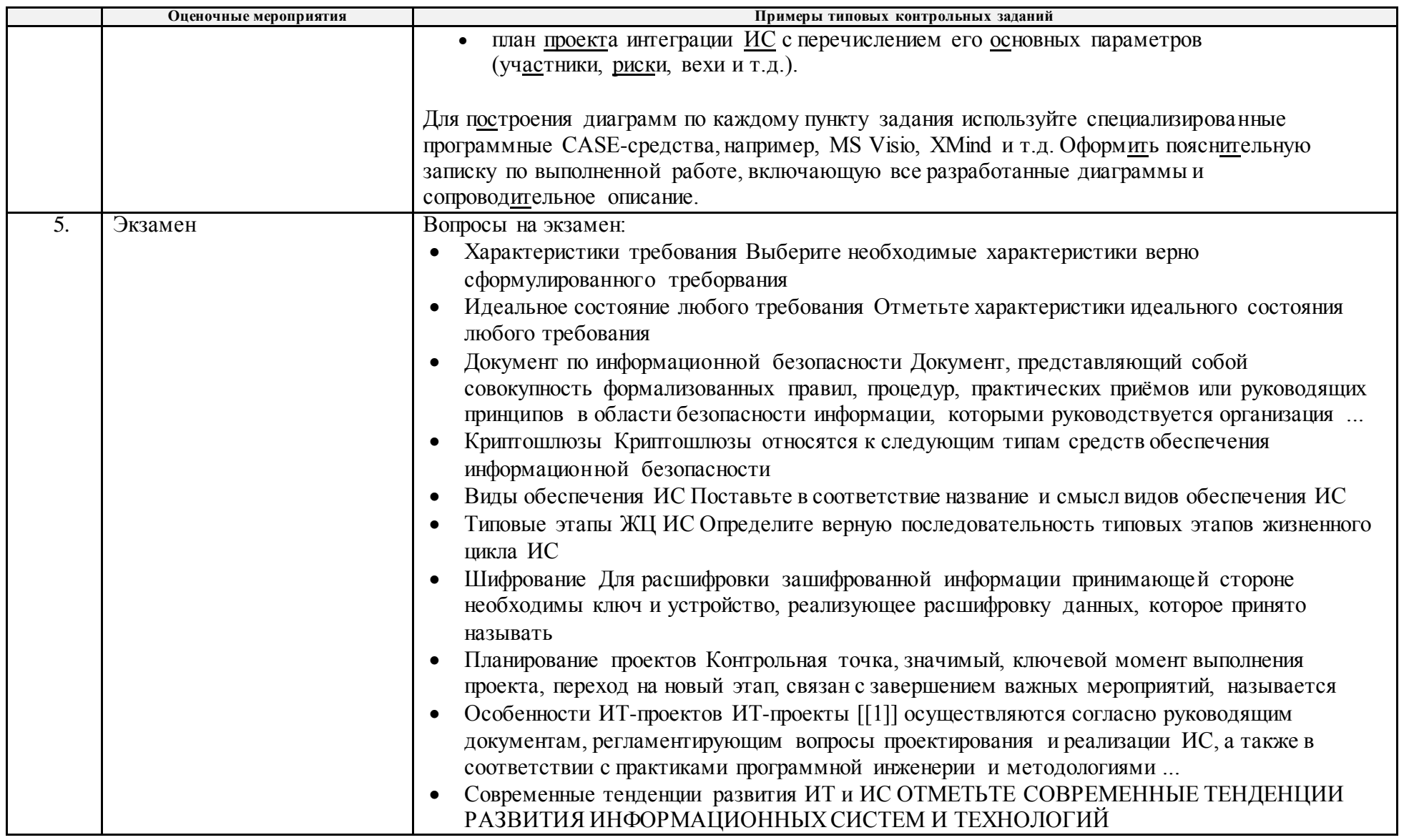

# 5. Методические указания по процедуре оценивания

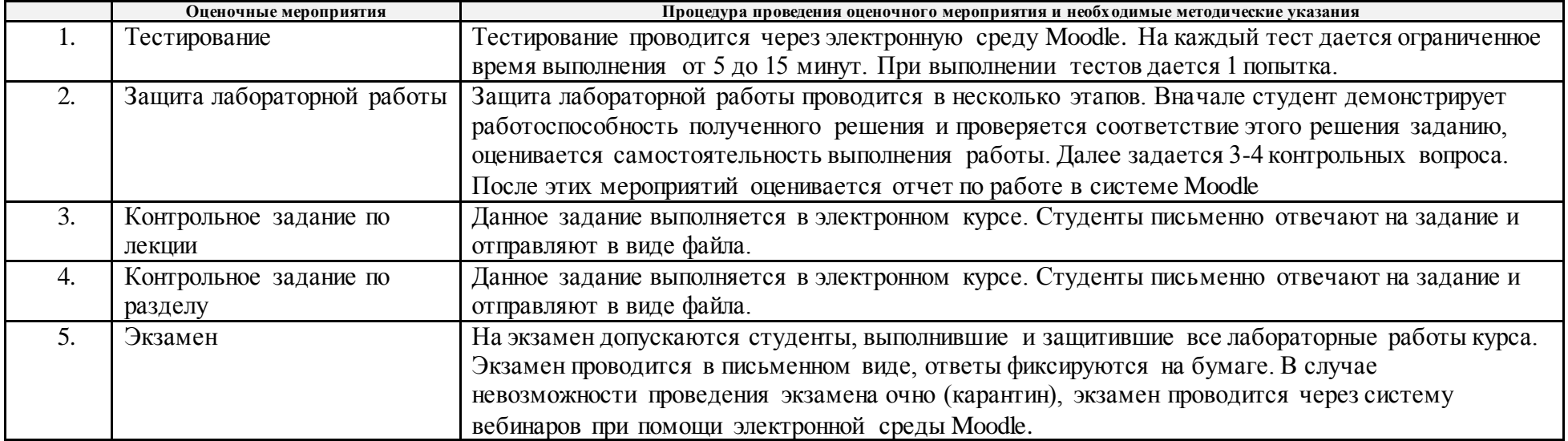